## Moodle操作說明 如何增加上傳附件

## 如何增加上傳附件

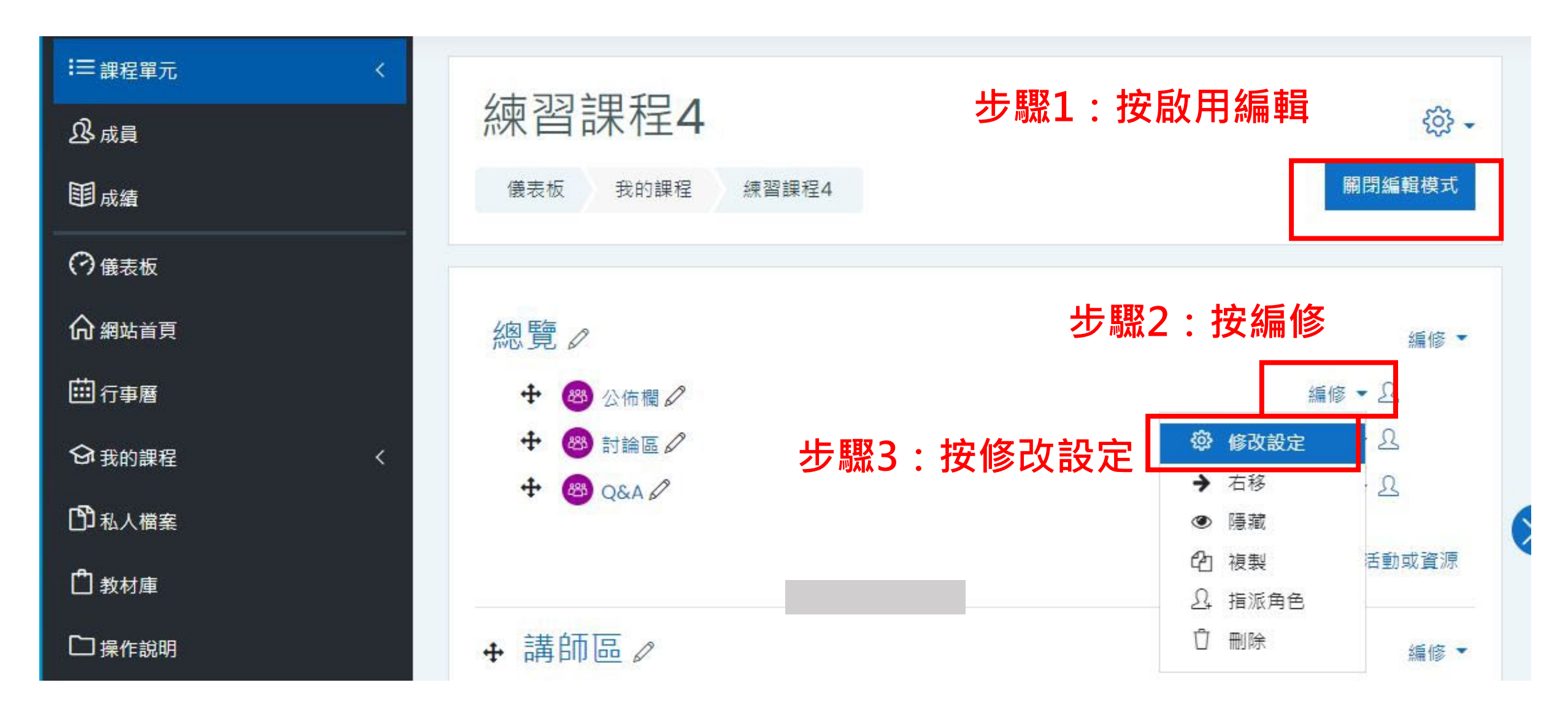

## 如何增加上傳附件

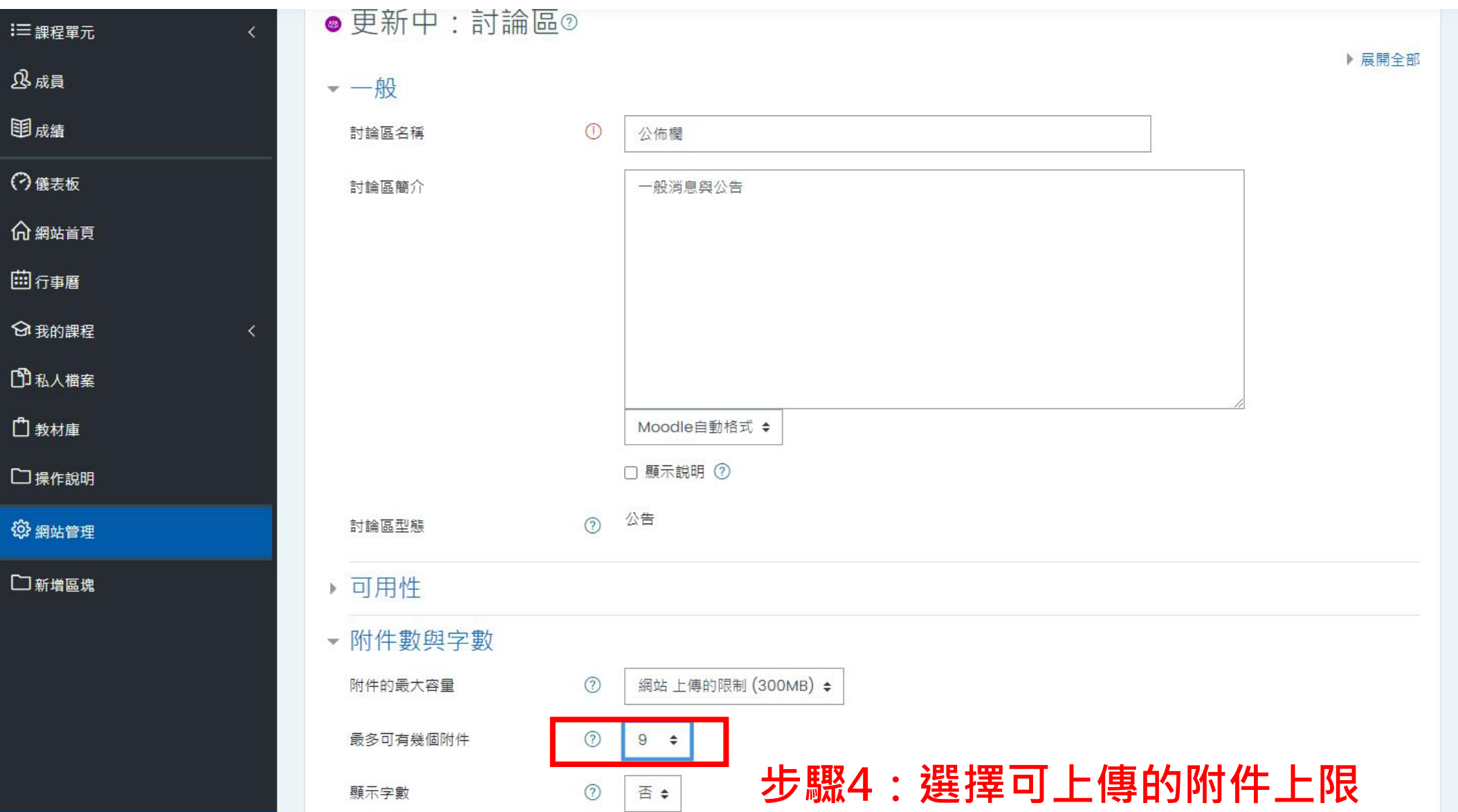

## 如何增加上傳附件

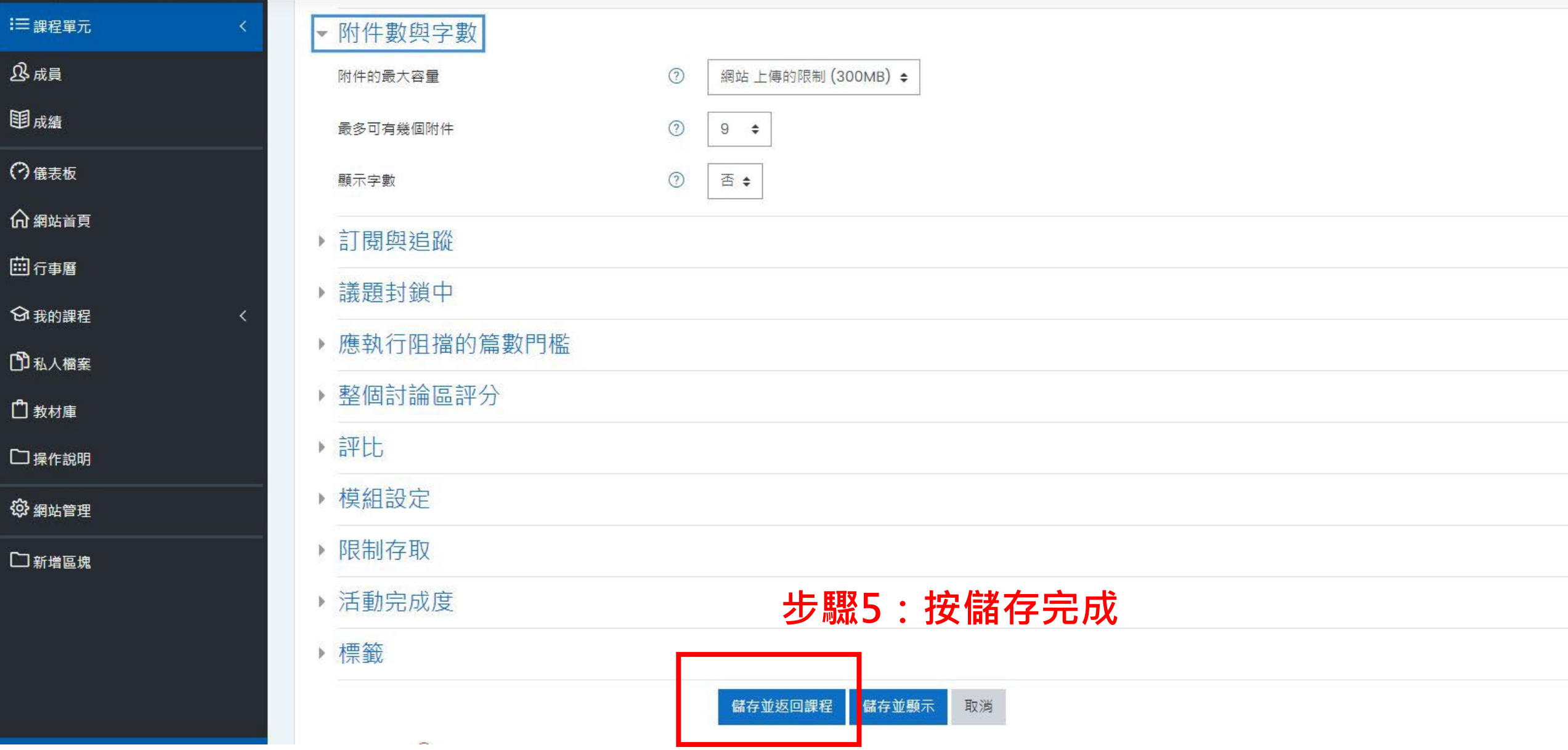